## Web Publisher 2.0 report

Web Publisher 2.0 is a Java-Doc-like report template with a clickable navigation and an image map for all diagrams and elements. It allows you to publish MagicDraw models (including diagrams) in HTML with rich features, and to open them using your browser, e.g. Internet Explorer, Opera, or Firefox.

This section describes the features of Web Publisher 2.0, illustrates how to generate a Web Publisher 2.0 report template by using the Library mdzip sample project, and gives you examples on how to work with each feature.

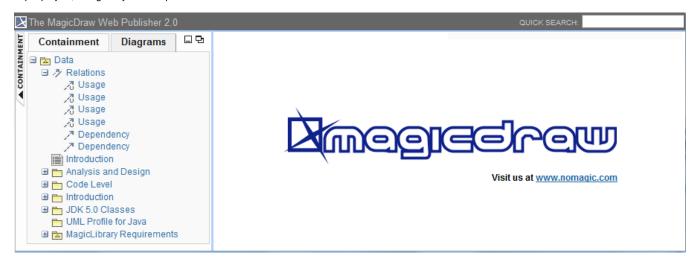

A Web Publisher 2.0 report.

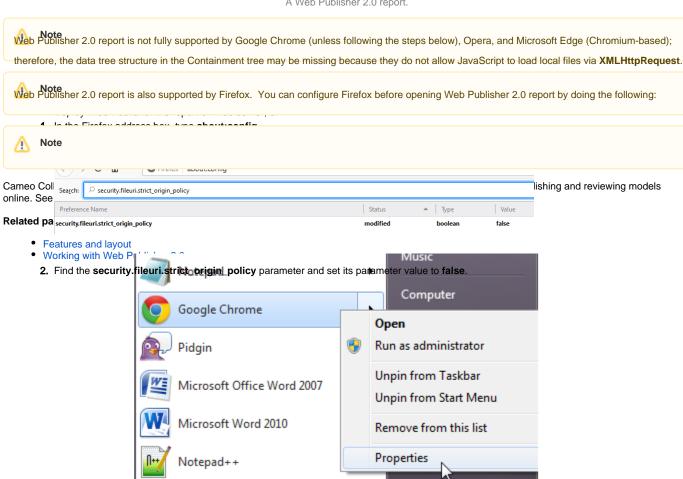